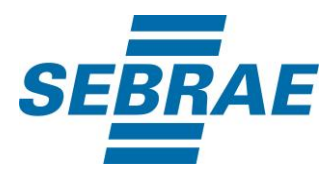

# **Manual de Utilização do Serviço Selecionar Evento**

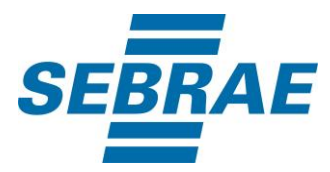

## **Histórico de Revisões:**

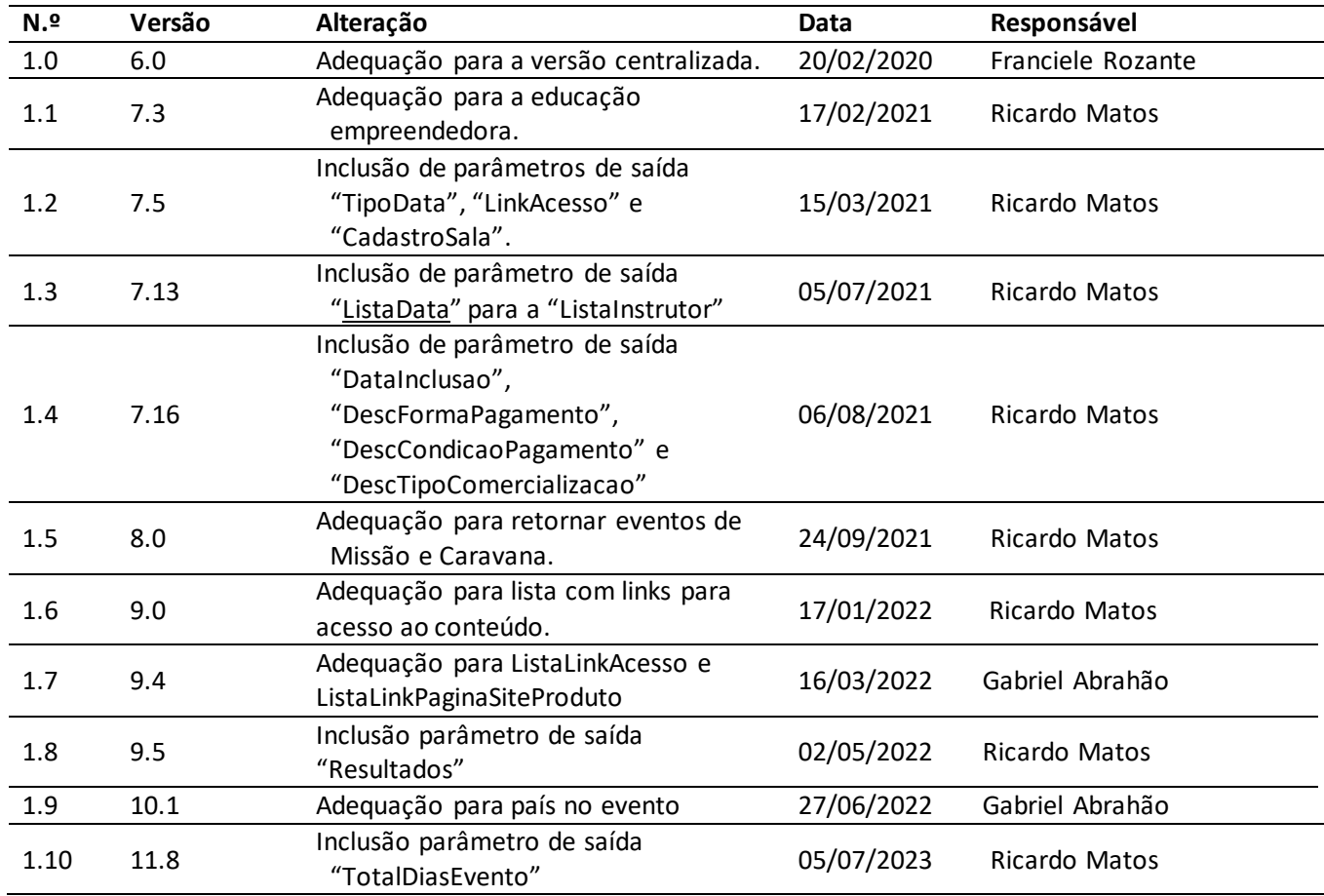

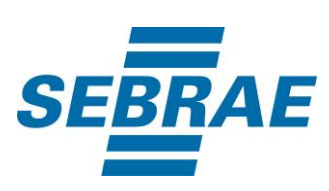

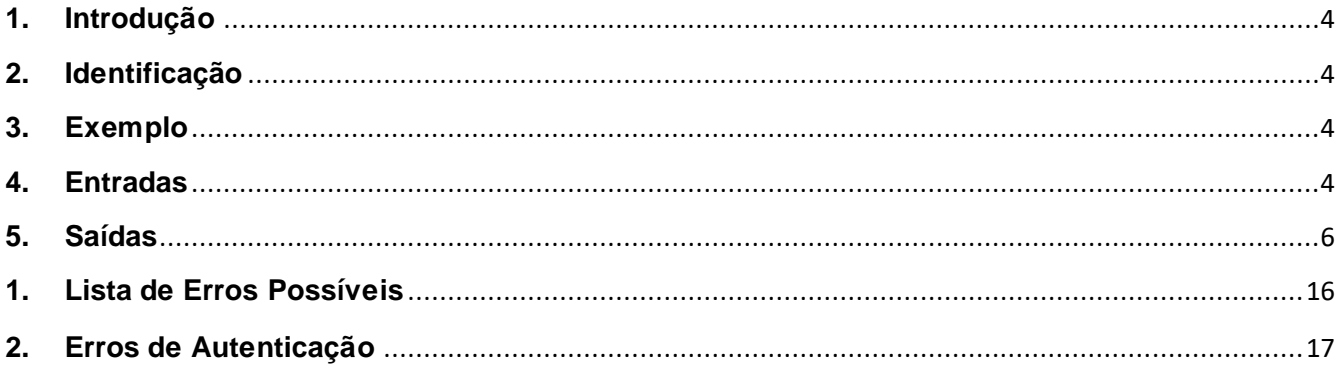

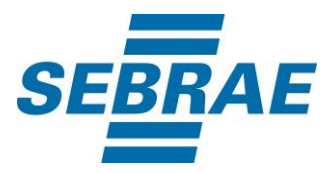

#### <span id="page-3-0"></span>**1. Introdução**

Este documento apresenta o descritivo dos serviços disponibilizados pelo sistema SAS. Os serviços, tecnicamente chamados de Web Services, são voltados para funcionalidades distintas que visam a comunicação entre sistemas por uma camada adicional.

Os Web Services aqui presentes requerem autenticação via chave a qual deverá ser previamente fornecida pelo administrador do sistema.

#### <span id="page-3-1"></span>**2. Identificação**

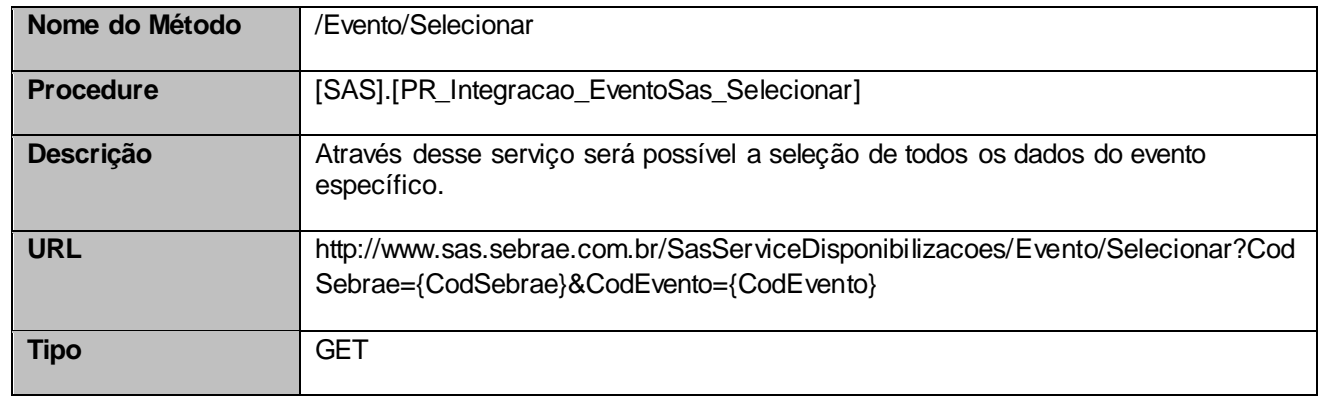

## <span id="page-3-2"></span>**3. Exemplo**

## **3.1. Cabeçalho:**

Content-Type: application/json x-req: lnP6w8HruCpB4yYCyGSZ4sH4NOtWCTteWdRAAtyYkJp/74Tj2cU7oErm49PQBrc7g/bcJHJffEsRzcPYhC MJxg==

## **3.2. URL com os parâmetros:**

http://www.sas.sebrae.com.br/SasServiceDisponibilizacoes/Evento/Selecionar?CodSebrae=37&CodEvent o=3745722

## <span id="page-3-3"></span>**4. Entradas**

São os parâmetros que deverão ser enviados ao SAS para que o retorno seja conforme o esperado. Essas informações serão usadas pelo serviço para selecionar eventos.

## **4.1. Informações do Cabeçalho da Requisição**

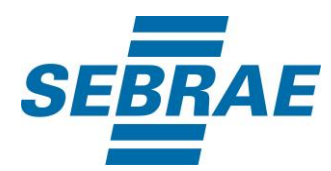

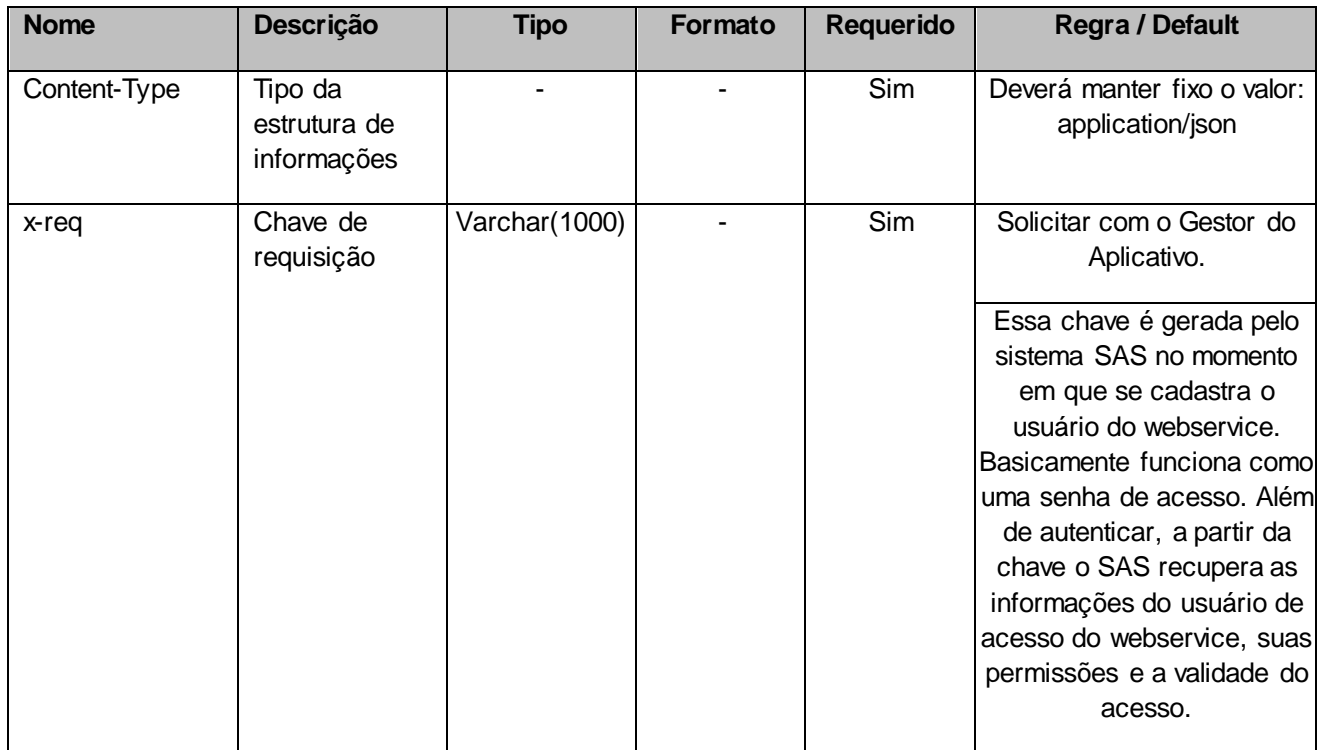

## **4.2. Parâmetros**

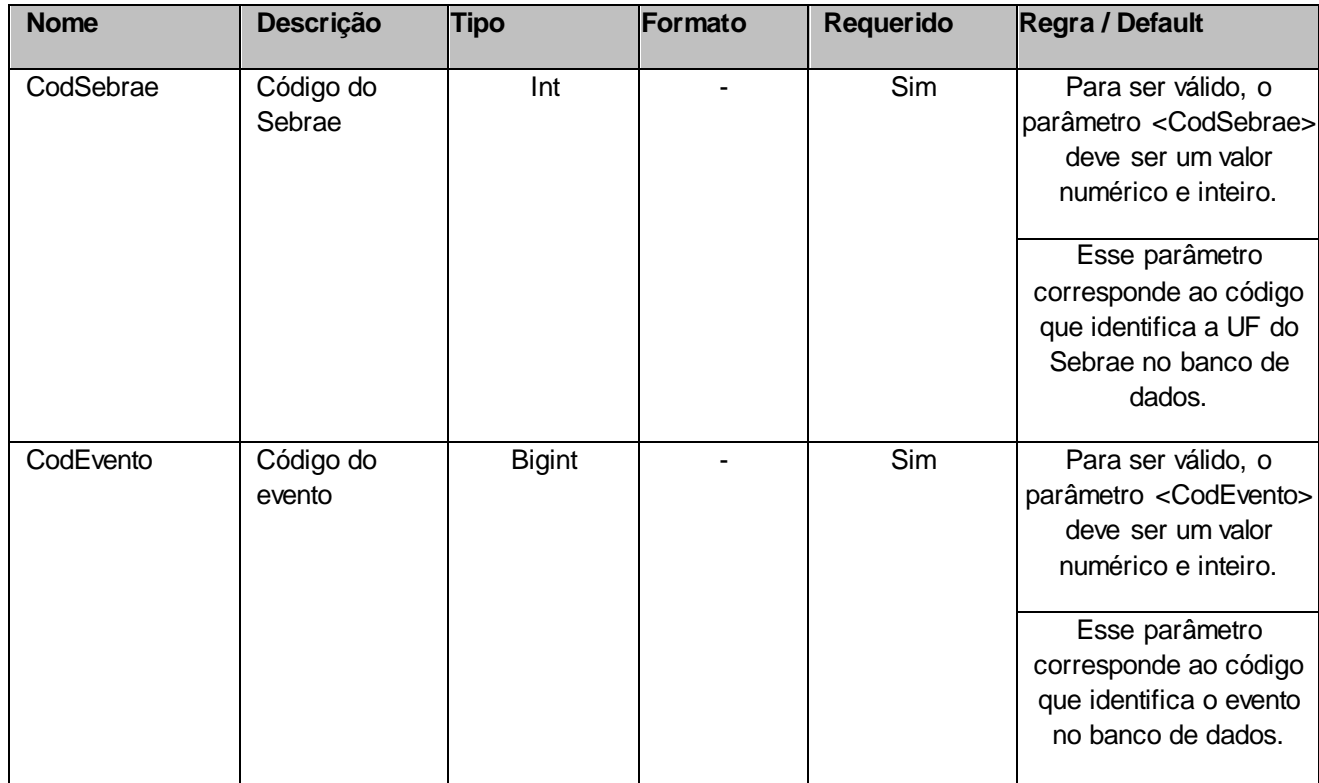

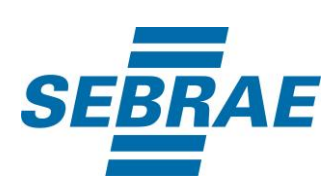

## <span id="page-5-0"></span>**5. Saídas**

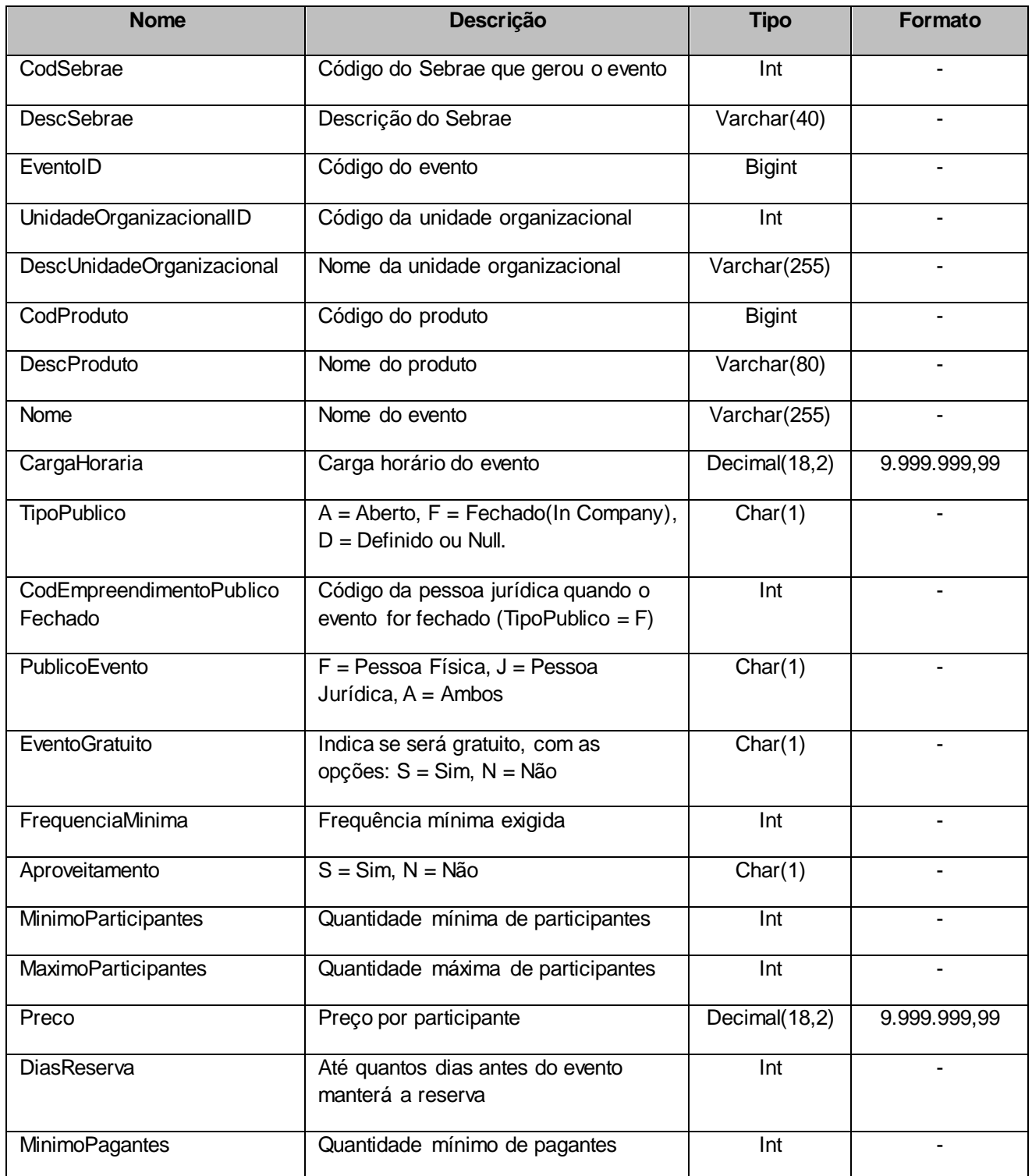

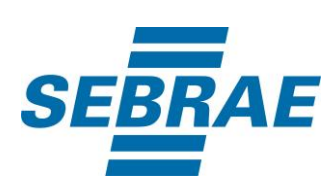

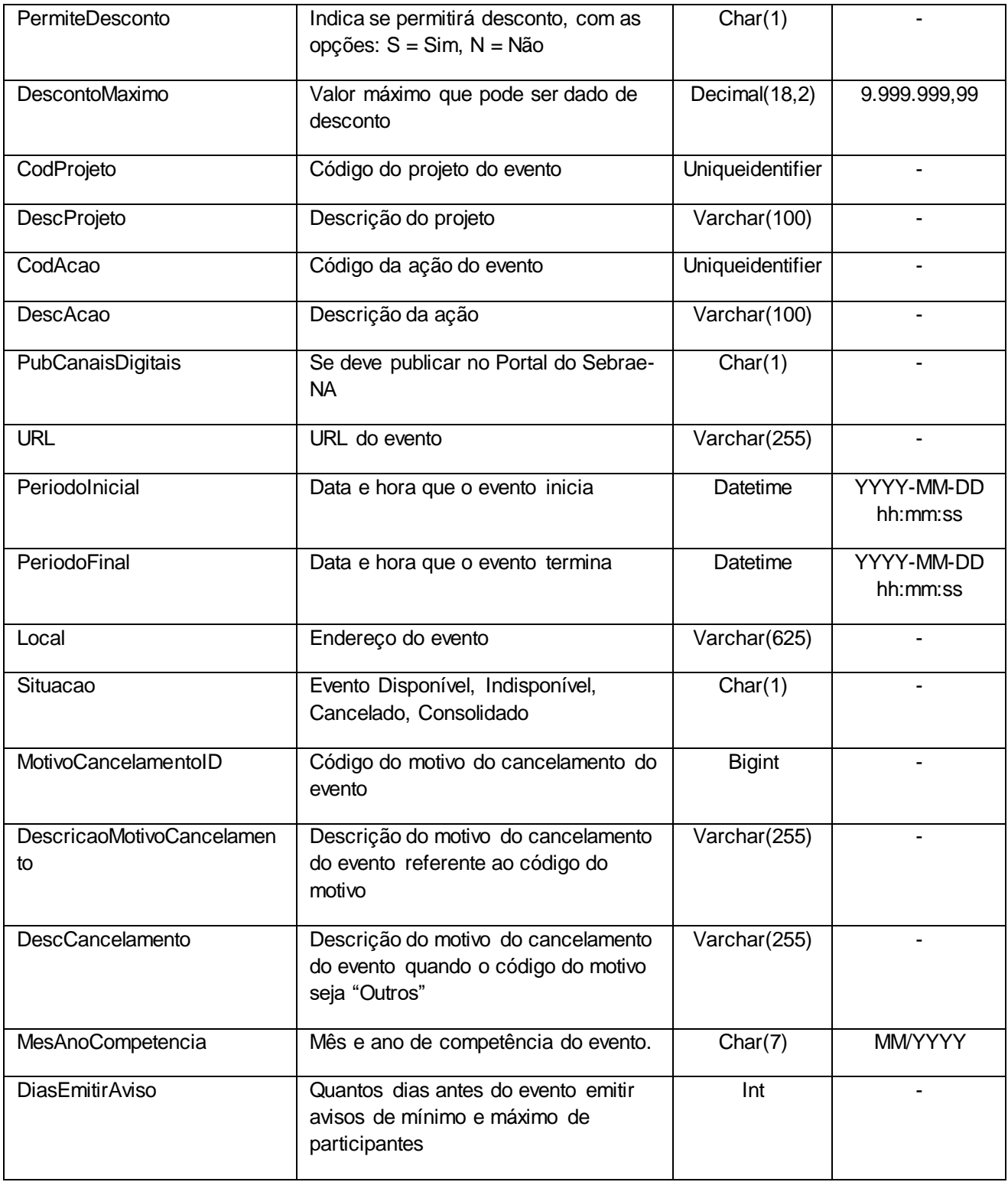

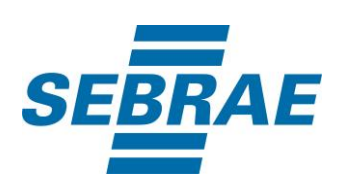

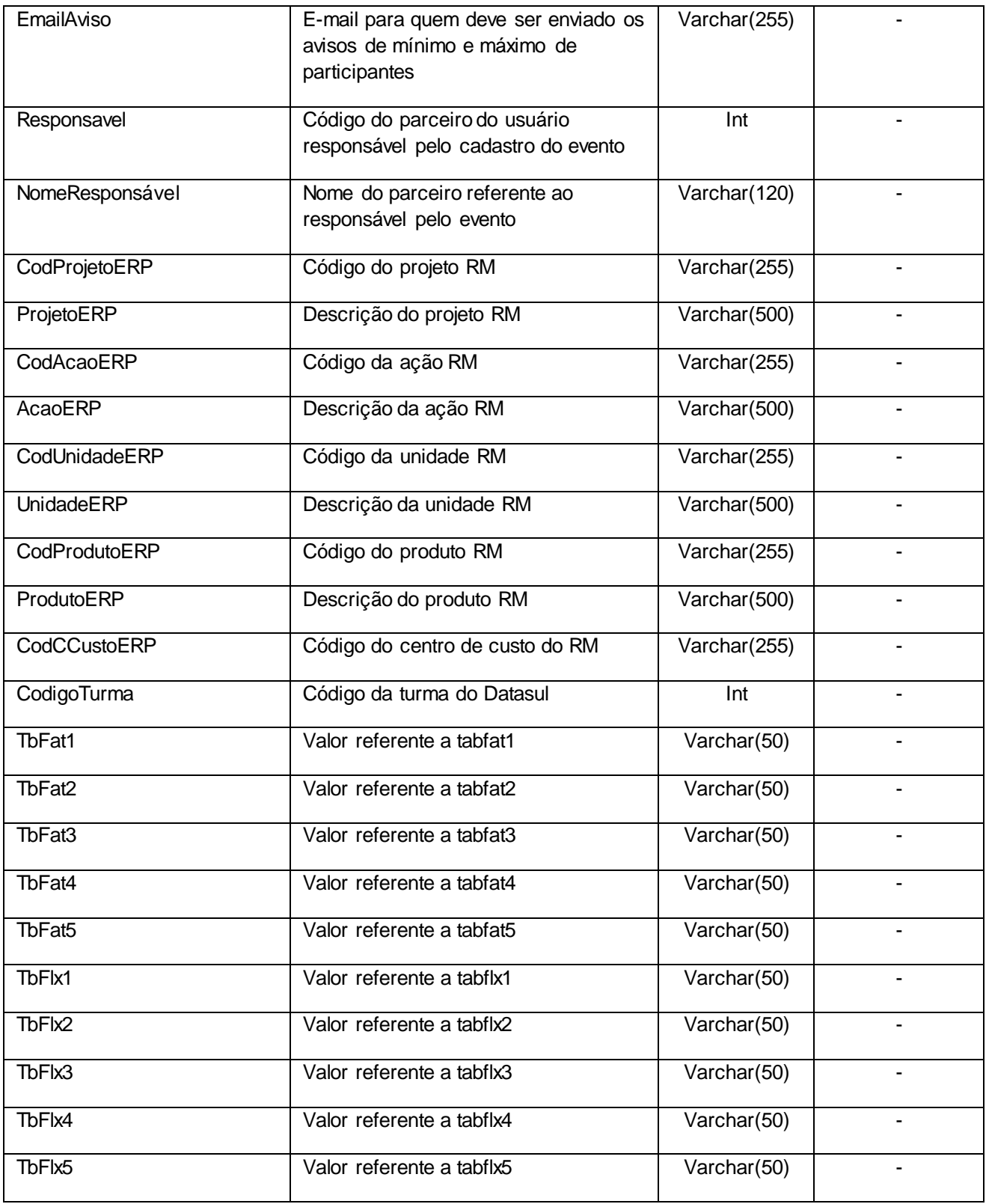

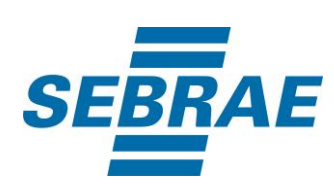

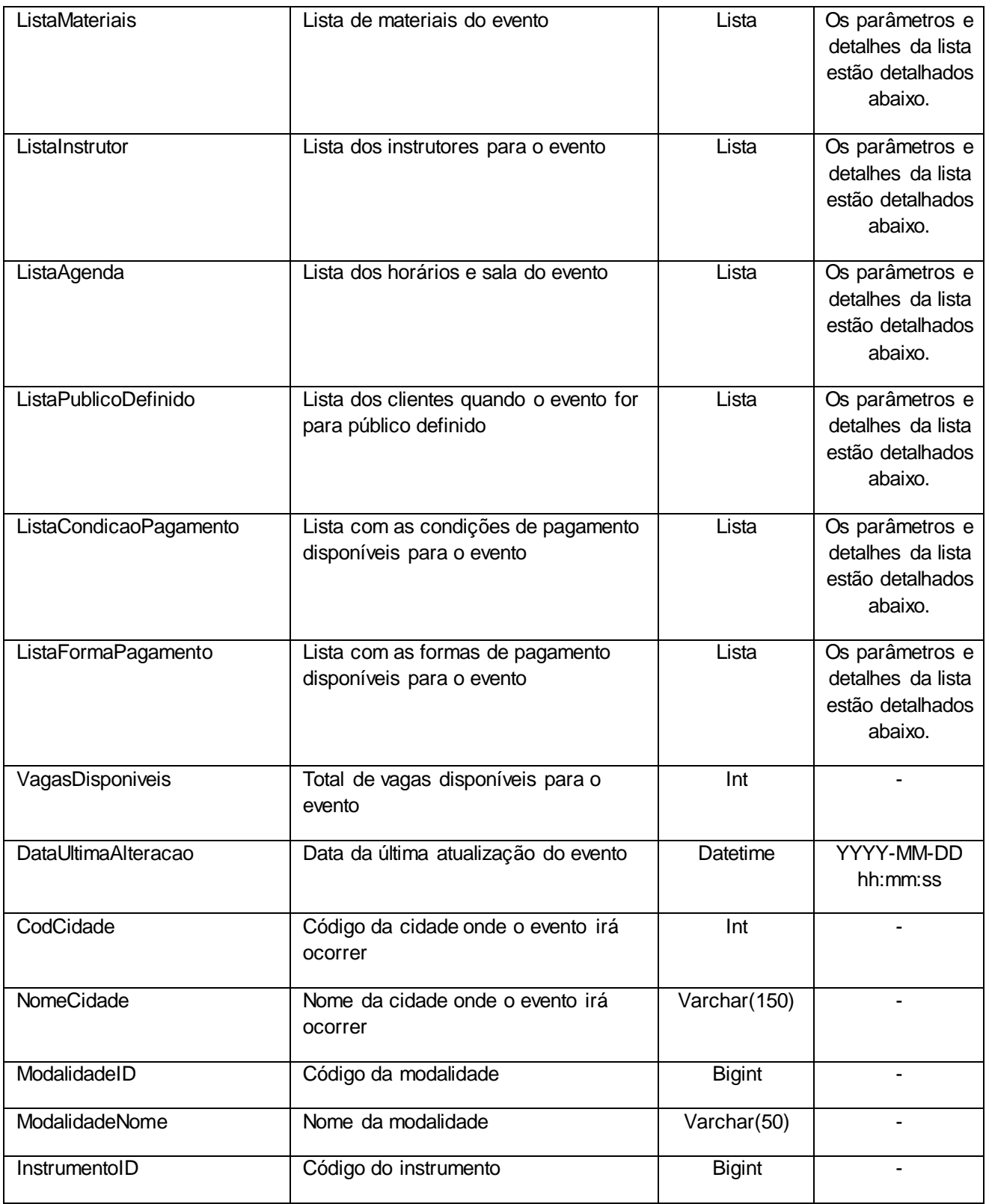

![](_page_9_Picture_0.jpeg)

![](_page_9_Picture_231.jpeg)

![](_page_10_Picture_0.jpeg)

![](_page_10_Picture_222.jpeg)

![](_page_11_Picture_0.jpeg)

![](_page_11_Picture_219.jpeg)

## **5.1. Saída ListaMateriais**

![](_page_11_Picture_220.jpeg)

## **5.2. Saída ListaInstrutor**

![](_page_11_Picture_221.jpeg)

![](_page_12_Picture_0.jpeg)

![](_page_12_Picture_213.jpeg)

## **5.2.1 Saída ListaData**

![](_page_12_Picture_214.jpeg)

## **5.3. Saída ListaAgenda**

![](_page_12_Picture_215.jpeg)

![](_page_13_Picture_0.jpeg)

![](_page_13_Picture_217.jpeg)

![](_page_14_Picture_0.jpeg)

![](_page_14_Picture_180.jpeg)

## **5.4. Saída ListaPublicoDefinido**

![](_page_14_Picture_181.jpeg)

## **5.5. Saída ListaCondicaoPagamento**

![](_page_14_Picture_182.jpeg)

## **5.6. Saída ListaFormaPagamento**

![](_page_14_Picture_183.jpeg)

## **5.7. Saída ListaTipoComercializacao**

![](_page_14_Picture_184.jpeg)

## **5.8. Saída ListaUsuarioInscricao**

![](_page_15_Picture_0.jpeg)

![](_page_15_Picture_185.jpeg)

## **5.9. Saída ListaEventoInstituicao**

![](_page_15_Picture_186.jpeg)

## **5.10. Saída ListaEventoPacote**

![](_page_15_Picture_187.jpeg)

#### **5.11. Saída ListaLinkAcesso**

![](_page_15_Picture_188.jpeg)

## **5.12 Saída ListaLinkPaginaSiteProduto**

![](_page_15_Picture_189.jpeg)

## **1. Lista de Erros Possíveis**

<span id="page-15-0"></span>![](_page_15_Picture_190.jpeg)

![](_page_16_Picture_0.jpeg)

![](_page_16_Picture_62.jpeg)

## **2. Erros de Autenticação**

<span id="page-16-0"></span>![](_page_16_Picture_63.jpeg)